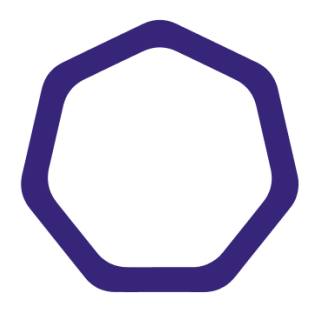

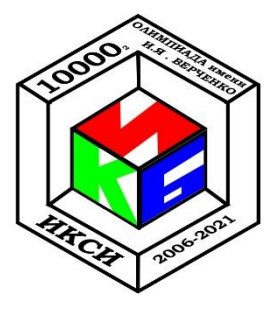

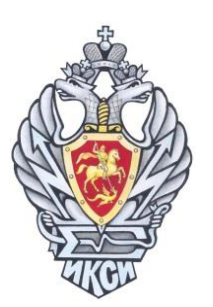

## **МЕЖРЕГИОНАЛЬНАЯ ОЛИМПИАДА ШКОЛЬНИКОВ ИМЕНИ И.Я. ВЕРЧЕНКО**

### *Профиль:*  **Информатика и компьютерная безопасность**

# **ВАРИАНТ 1**

#### *Задача 1. Парольная комбинация*

У администратора Ивана на рабочем компьютере стоит четырехзначный пароль, состоящий из цифр. После трех неудачных попыток ввода пароля компьютер блокируется. Известно, что сумма первых двух цифр и сумма последних двух цифр пароля равны простым числам.

Помощник шпиона пригласил Ивана в кафе на обед. На какое минимальное время необходимо задержать Ивана, чтобы шпион смог гарантированно подобрать пароль от компьютера и скопировать данные, если на ввод пароля требуется 1 секунда, блокировка компьютера осуществляется на 10 секунд, а время копирования нужных данных составляет 2 минуты?

### *Задача 2. Секретное сообщение*

Аналитику удалось перехватить зашифрованное изображение, но программа шифрования утеряна. Известно, что шифрование осуществлялось методом «двоичного гаммирования», т.е. путем последовательного выполнения операции «побитового исключающего ИЛИ» между каждым байтом изображения и байтом ключа. Известно также, что ключ формировался в самой программе шифрования.

Восстановите текст, записанный на изображении, а также алгоритм шифрования и используемый ключ.

*К задаче прилагается: изображение [pic\\_v1.bmp.](2/pic_v1.bmp)*

### *Задача 3. Контроль доступа*

Система охраны осуществляет удаленный учёт прохода сотрудников на предприятие с использованием карт сотрудников и контрольной суммы. Для внесения в электронный журнал записи о проходе сотрудника вычисляется контрольная сумма на основе текущей даты, фамилии сотрудника и серийного номера карты.

Для получения контрольной суммы, в первую очередь, вычисляется последовательность  $(t_1 t_2 ... t_n)$  по формуле:

$$
t_1 = 1,
$$
  
\n
$$
t_{i+1} = (t_i * d + m) \bmod N,
$$

где  $i = 0, 1, ..., p-1$ ,

 $p$  – количество символов в фамилии сотрудника,

 $d$  – текущая дата (день месяца),

 $m$  – номер текущего месяца,

 $N-$  количество символов в алфавите (для русского алфавита N=32),

mod - операция получения остатка от деления числа.

Далее каждый номер символа фамилии умножается на соответствующий элемент последовательности. Контрольная сумма вычисляется **ИЗ** суммы полученных произведений, умноженной на серийный номер карты сотрудника:

 $CRC = (t_1 * L_1 + t_2 * L_2 + \cdots + t_n * L_n) * Serial mod V,$ 

V – общее количество сотрудников ( $V = 10000$ ); где

> Serial - серийный номер карты сотрудника (десятичное число в диапазоне от  $1000$ до 9999 включительно),

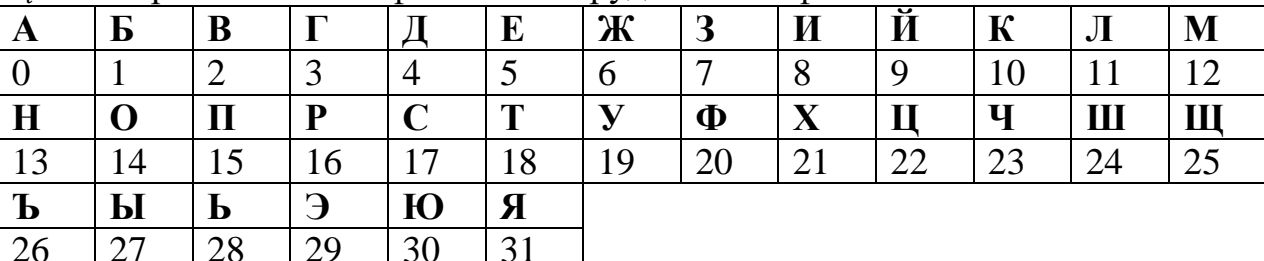

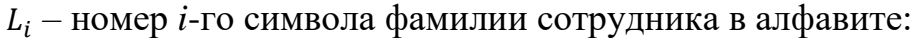

Например, если сотрудник по фамилии ПЕТРОВ пройдет через пропускной пункт 10 мая по карте с серийным номером 1350, то контрольная сумма будет вычислена следующим образом.

Последовательность *t* будет состоять из 6 значений:

 $t_1 = 1$ ,  $t_2 = (1 * 10 + 5) \text{ mod } 32 = 15$ ,  $t_3 = (15 * 10 + 5) \text{ mod } 32 = 27,$  $t_4 = (27 * 10 + 5) \text{ mod } 32 = 19$ ,  $t_5 = (19 * 10 + 5) \text{ mod } 32 = 3,$  $t_6 = (3 * 10 + 5) \text{ mod } 32 = 3$ . Контрольная сумма равна:  $CRC = (1 * 15 + 15 * 5 + 27 * 18 + 19 * 16 + 3 * 14 + 3 * 2) * 1350 \text{ mod } 10000 =$  $928 * 1350 \text{ mod } 10000 = 2800.$ 

Конкурент хочет проникнуть на предприятие под фамилией ВИЛКИН. Ему удалось добыть фрагмент журнала входа, а также имеется оборудование по программированию карт входа. Какой серийный номер записать на карту, чтобы успешно пройти на предприятие? В какие дни лучше всего посетить предприятие, чтобы не вызвать подозрений. Ответ обоснуйте.

К задаче прилагается: файл журнала log\_v1.txt.

#### *Задача 4. Reverse engineering*

Имеется фрагмент программы на языке С:

```
#include <stdio.h>
#include <string.h>
int main ()
   { 
    int code = 0;
     char password[10];
     printf ("Введите пароль:");
     gets (password);
     /*
     ...
     утерянный фрагмент кода
     ...
     */
    if (code != 0) {
       /*
       ...
       вычисление значения code
 ...
     */
     }
    if (code == 21827) printf ("Пароль верный!");
     else
        printf("Пароль неверный!");
   }
```
Был получен фрагмент скомпилированного исполняемого файла в шестнадцатеричном формате, в котором удалось обнаружить следующий программный код:

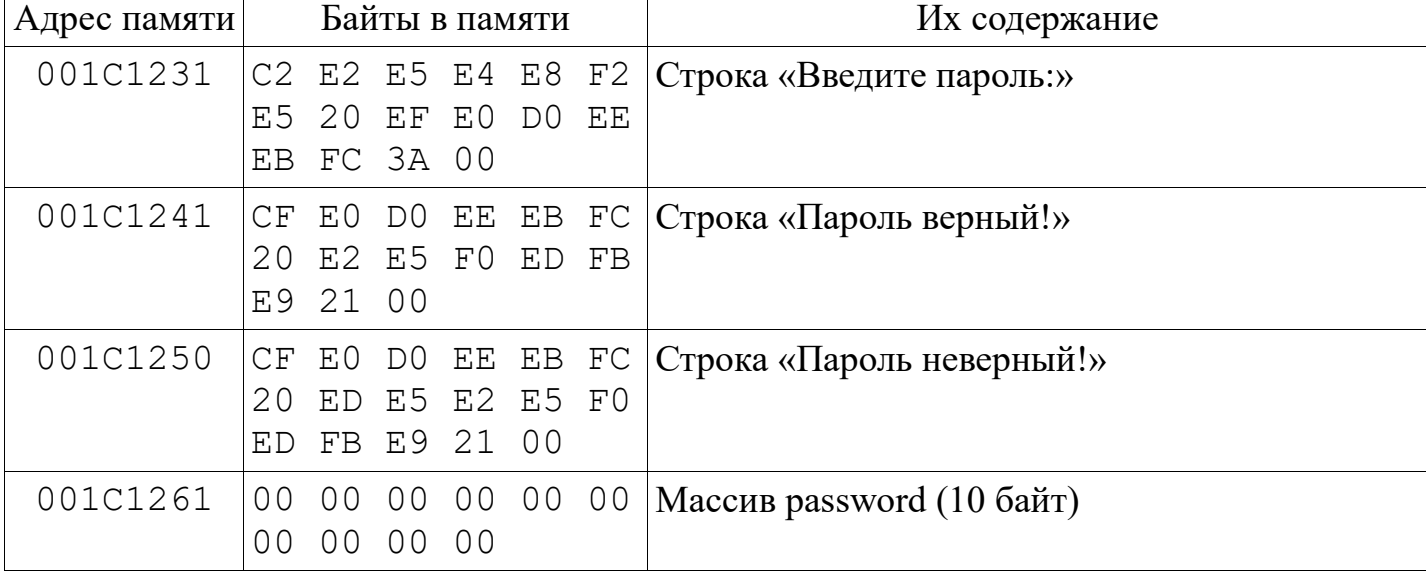

 $\mathbf{\mathbf{\mathsf{I}}}\mathbf{\mathsf{I}}$ 

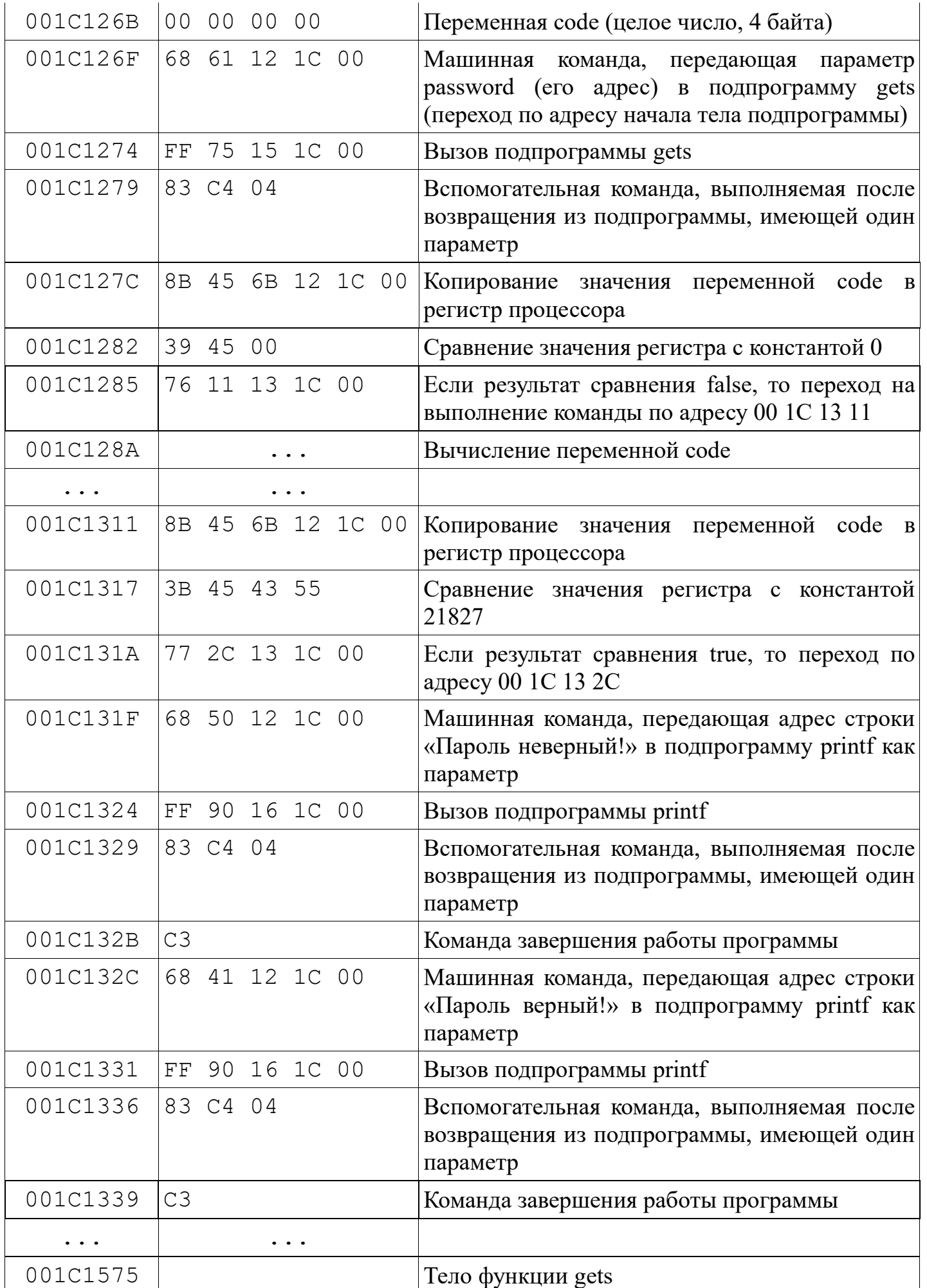

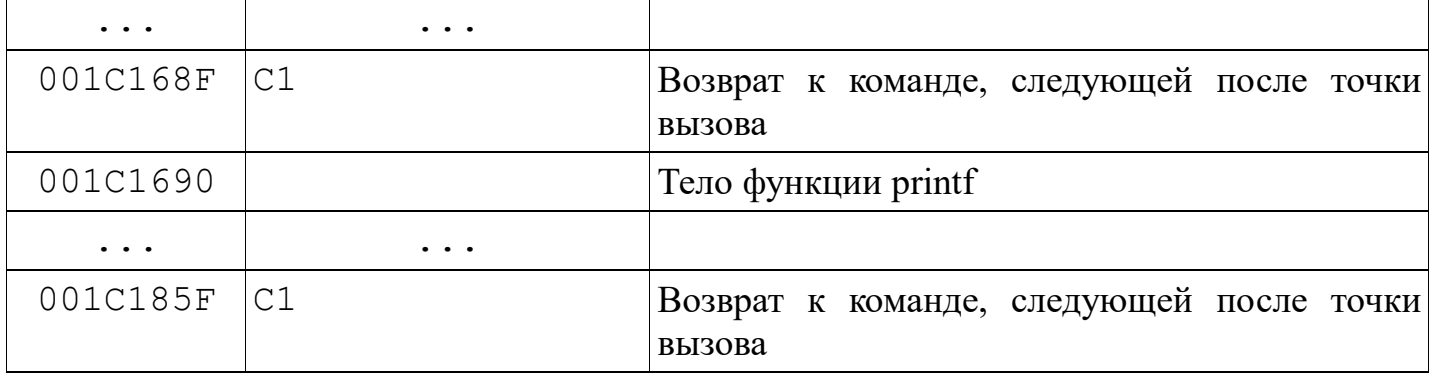

Определите, что нужно подать на вход программы, чтобы в результате выполнения вывелась строка «*Пароль верный!*». Ответ обоснуйте.

Применяемая реализация подпрограммы *gets* принимает на вход любые данные без ограничений. Специальные символы (нулевой байт, символ конца строки и т.п.) во входном потоке не прерывают ввод строки.

#### *Задача 5. Web-сайт*

Олег создал сайт, в котором спрятал IP-адрес своего секретного сервера в формате xxx.xxx.xxx.xxx (xxx – число от 0 до 255). На сайте Олег оставил подсказки. Определите IP-адрес секретного сервера Олега.

*К задаче прилагается:*

*[папка с содержимым web-сайта.](5)*